# **Illustrated Parts & Service Map**

# HP Pro 3400/3500 Series Microtower Business PC

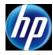

© 2011, 2012 Hewlett-Packard Development Company, L.P. The information contained herein is subject to change without notice. HP shall not be liable for technical or editorial errors or omissions contained herein. Microsoft and Windows are either trademarks or registered trademarks of Microsoft Corporation in the United States and/or other countries.

Document Number 670581-003. 3rd Edition November 2012.

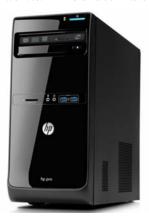

# **Key Specifications**

| Processor Type                    | Model 3400/3410/3500: Intel® Core i7, i5, i3, Pentium, Celeron<br>Model 3405/3505/3515: AMD A-Series (APU), Phenom, E2 Series                                                                                                    |
|-----------------------------------|----------------------------------------------------------------------------------------------------|
| <b>RAM Туре</b>                   | PC3-10600 DDR3 (1333 MHz) (3400 series models)<br>PC3-12800 DDR3 (1666 MHz) (3500 series models)                                                                                                    |
| Maximum RAM                       | 8 GB<br>16 GB (model 3515)                                                                                                    |
| Expansion Slots                   | Model 3400/3405/3500/3505/3515         Model 3410           • (1) PCIe-x16         • (1) PCIe-x16           • (3) PCIe-x1         • (1) PCIe-x1           • (1) MiniPCI         • (2) PCI 2.3                                                                                                    |
| Chipset                           | <ul> <li>Intel H61 (model 3400/3410/3500)</li> <li>AMD A55 FCH (model 3405/3505)</li> <li>AMD A75 FCH (model 3515)</li> </ul>                                                                                                    |
| Graphics Adapter                  | <ul> <li>Integrated Intel HD (model 3400/3410/3500)</li> <li>AMD Radeon HD (model 3405/3505/3515)</li> </ul>                                                                                                    |
| I/O Interfaces                    | Front: (2) USB 2.0, headphone, microphone<br>Rear:<br>3400/3500: (4) USB 2.0 ports, RJ-45 Ethernet Port, DVI and VGA<br>video Ports, microphone jack, audio in/out jacks (5.1 channel audio out)<br>3405/3505/3515: (4) USB 2.0 ports, RJ-45 ethernet port, DVI video<br>ports, microphone jack, audio in/out jacks 7.1 channel audio out).<br>Model 3515 includes (4) USB 3.0 ports and (10) USB 2.0 ports<br>3410: (4) USB 2.0 ports, RJ-45 ethernet port, HDMI and VGA video<br>interfaces, microphone jack, audio in/out jacks (5.1 channel audio out)<br>COM port, PS/2 KB/MS controller |
| Preinstalled Operating<br>Systems | <ul> <li>Windows® 8 (3500 series)</li> <li>Windows 7</li> <li>FreeDos</li> <li>RedFlag Linux</li> </ul>                                                                                                    |

# **Spare Parts**

# System Unit

|     | -                                                                                                | -                        |
|-----|--------------------------------------------------------------------------------------------------|--------------------------|
| 1   | Access panel                                                                                     | 674373-001               |
| 2   | Front bezel for use in EMEA region only                                                          | 667849-001               |
| *   | Front bezel with optical drive door for use in 3410 models                                       |                          |
| *   | Front bezel with for use in North American and Latin American regions                            | 670692-001               |
| 3   | Power supply, 300W (Active PFC; not for use in 3410 models)                                      | 656721-001<br>689005-001 |
| *   | Power supply, 300W                                                                               | 664862-001<br>692096-001 |
| Sys | tem boards with thermal material                                                                 |                          |
| 4   | System board for use in 3400 models (Intel)                                                      | 660281-001               |
| *   | System board for use in 3405 models (AMD)                                                        | 660155-001               |
| *   | System board for use in 3410 models (Intel)                                                      | 665223-001               |
| *   | System board for use in 3500 models (Intel) without Windows 8                                    | 687577-001               |
| *   | System board for use in 3500 models (Intel) and Windows 8 with no Dig-<br>ital Product Key (DPK) | 701413-001               |
| *   | System board for use in 3500 models (Intel) and Windows 8 Standard                               | 701413-501               |
| *   | System board for use in 3500 models (Intel) and Windows 8 Professional                           | 701413-601               |
| *   | System board for use in 3505 models (AMD)                                                        | 687578-001               |
| *   | System board for use in 3505 models (AMD) and Windows 8 with no Digital Product Key (DPK)        | 701022-001               |
| *   | System board for use in 3505 models (AMD) and Windows 8 Standard                                 | 701022-501               |
| *   | System board for use in 3505 models (AMD) and Windows 8 Professional                             | 701022-601               |
| *   | System board for use in 3515 models (AMD) and Windows 8 with no Digital Product Key (DPK)        | 700846-001               |
| *   | System board for use in 3515 models (AMD) and Windows 8 Standard                                 | 700846-501               |
| *   | System board for use in 3515 models (AMD) and Windows 8 Professional                             | 700846-601               |

\* Not shown

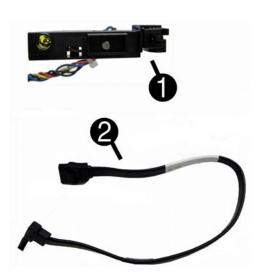

#### Cables

| 1 | Power switch/LED assembly with cable   | 667850-001 |
|---|----------------------------------------|------------|
| 2 | SATA cable, 254 mm                     | 667854-001 |
| * | Adapter, DVI to VGA, HF                | 657401-001 |
| * | Antenna, for use with 2x2 WLAN modules | 593890-001 |
| * | Antenna, for use with 1x1 WLAN modules | 701397-001 |
|   |                                        |            |

\*Not shown

#### Mass Storage Devices (not illustrated)

| 16X SATA DVD±RW drive                                                           | 581600-001 |
|---------------------------------------------------------------------------------|------------|
| 16X SATA DVD-ROM drive (not for Brazil)                                         | 581599-001 |
| 2 TB hard drive, 7200 rpm for use in all 3500/3505/3515 models                  | 616608-001 |
| 2 TB hard drive, 5400 rpm for use in all models without Windows 8               | 613210-001 |
| 1.5 TB, 7200 rpm hard drive for use in all models                               | 613209-001 |
| 1.5 TB, 5400 rpm hard drive for use in all models except 3410 without Windows 8 | 652272-001 |
| 1 TB hard drive for use in all models                                           | 667719-001 |
| 750 GB hard drive for use in 3400/3405/3410 models                              | 632938-001 |
| 500 GB hard drive for use in all models                                         | 667720-001 |
| 250 GB hard drive for use in all models                                         | 621419-001 |

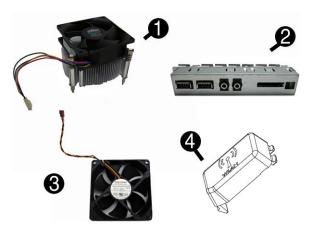

#### Miscellaneous Parts

| 1 | Fan sink for use in models with Intel processors         | 667727-001               |
|---|----------------------------------------------------------|--------------------------|
| * | Fan sink for use in models with AMD processors           | 657402-001               |
| 2 | Front USB and I/O assembly, includes card reader         | 667852-001               |
| * | Front USB and I/O assembly; does not include card reader | 667853-001               |
| 3 | Chassis fan for use in all models except for 3410        | 657103-001               |
| * | Chassis fan for use in 3410 models (Brazil)              | 514238-001<br>434645-001 |
| 4 | WLAN cover                                               | 701400-001               |
| * | Mouse, USB, optical                                      | 596410-001               |
| * | HP Business Digital Headset                              | 642738-001               |
| * | Rubber feet (not for use in Brazil)                      | 530593-001               |

\*Not shown

#### Standard and Optional Boards

| *                                                                                                   | mory modules (PC3-10600, CL9) (for use in 3400 series models)                                                                                                    | (27002 00)                                                                                                    |
|----------------------------------------------------------------------------------------------------|----------------------------------------------------------------------------------------------------|----------------------------------------------------------------------------------------------------|
|                                                                                                    | 1 GB                                                                                                    | 635802-001                                                                                                    |
|                                                                                                    | 2 GB                                                                                                    | 635803-001                                                                                                    |
|                                                                                                    | 4 GB                                                                                                    | 585157-001                                                                                                    |
|                                                                                                    | nory modules (PC3-12800, CL11) (for use in 3500 series models) 2 GB                                                                                                    | 671612-001                                                                                                    |
|                                                                                                    | 4 GB                                                                                                    | 671612-001                                                                                                    |
|                                                                                                    | AN modules:                                                                                                    | 0/1013-001                                                                                                    |
|                                                                                                    | Ralink RT5390R 802.11bgn 1x1 Wi-Fi Adapter for use in models with                                                                                                    | 634906-001                                                                                                    |
|                                                                                                    | Windows 8                                                                                                    | 00 1000 001                                                                                                    |
| *                                                                                                   | Ralink RT5390R 802.11bgn 1x1 Wi-Fi Adapter                                                                                                    | 701396-001                                                                                                    |
| *                                                                                                   | Atheros AR9462 802.11b/g/n Wi-Fi Adapter                                                                                                    | 701398-001                                                                                                    |
| *                                                                                                   | Ralink RT3290LE 802.11bgn 1x1 Wi-Fi and Bluetooth 4.0 Combo<br>Adapter for use in models with Windows 8                                                                                                    | 701399-001                                                                                                    |
| Gra                                                                                                 | phics adapters for use in models without Windows 8                                                                                                    |                                                                                                    |
| *                                                                                                   | AMD Radeon HD 7570 2-GB DDR3 FH PCIe x16 Card for use in all models                                                                                                    | 679219-001                                                                                                    |
| *                                                                                                   | AMD Radeon HD 7450 1-GB DDR3 FH PCIe x16 Card for use in all models                                                                                                    | 679218-001                                                                                                    |
| *                                                                                                   | AMD Radeon HD 7350 512MB DDR3 FH PCIe x16 Card for use in all models                                                                                                    | 676356-001                                                                                                    |
| k                                                                                                   | AMD Radeon HD 6570 2GB DDR3 FH PCIe x16 Card for use only in                                                                                                    | 638406-001                                                                                                    |
| *                                                                                                   | 3400/3405/3410 models                                                                                                    | (20122.001                                                                                                    |
| r<br>k                                                                                              | ATI Radeon HD 6450 1-GB graphics adapter for use only in 3400/3405 models                                                                                                    | 638132-001                                                                                                    |
|                                                                                                    | ATI Radeon HD 6450 512-MB graphics adapter for use only in 3400/<br>3405/3410 models                                                                                                    | 647449-001                                                                                                    |
| •                                                                                                   | AMD Radeon HD 6350 512MB DDR3 FH PCIe x16 Card for use only in 3400/3405 models                                                                                                    | 671728-001                                                                                                    |
| :                                                                                                   | nVidia GeForce GT640 3-GB graphics adapter, full height for use only in HP Pro 3500/3505 models                                                                                                    | 687226-001                                                                                                    |
| •                                                                                                   | nVidia GeForce GT630 2-GB graphics adapter, full height for use only in                                                                                                    | 687580-001                                                                                                    |
| *                                                                                                   | HP Pro 3500/3505 models<br>nVidia GeForce GT620 1-GB graphics adapter, full height for use only in                                                                                                    | 687579-001                                                                                                    |
| k                                                                                                   | HP Pro 3500/3505 models<br>nVidia GeForce GT530 2-GB graphics adapter, full height for use in                                                                                                    | 657106-001                                                                                                    |
| *                                                                                                   | 3400/3405/3500/3505 (not for 3410 models)<br>nVidia GeForce GT405 512-MB graphics adapter for use in 3400/3405 models                                                                                                    | 657108-001                                                                                                    |
| *                                                                                                   | nVidia GeForce GT520 1-GB graphics adapter for use in 5400 5405 models                                                                                                    | 657399-001                                                                                                    |
|                                                                                                    | 3400/3405/3500/3505 (not for 3410 models)                                                                                                    | 057577 001                                                                                                    |
| Gra                                                                                                 | phics adapters for use in models with Windows 8                                                                                                    |                                                                                                    |
| *                                                                                                   | AMD Radeon HD 7570 2-GB DDR3 FH PCIe x16 Card for use in 3500/<br>3505/3510 models                                                                                                    | 701403-001                                                                                                    |
| k                                                                                                   | AMD Radeon HD 7450 1-GB DDR3 FH PCIe x16 Card for use in 3500/                                                                                                    | 701402-001                                                                                                    |
| *                                                                                                   | 3505/3510 models<br>AMD Radeon HD 7350 512MB DDR3 FH PCIe x16 Card for use in                                                                                                    | 701401-001                                                                                                    |
| *                                                                                                   | 3500/3505/3510 models<br>nVidia GeForce GT630 2-GB graphics adapter, full height for use in                                                                                                    | 701405-001                                                                                                    |
| *                                                                                                   | 3500/3505/3510 models<br>nVidia GeForce GT620 1-GB graphics adapter, full height for use in                                                                                                    | 701404-001                                                                                                    |
|                                                                                                    | 3500/3505/3510 models                                                                                                    | 701404-001                                                                                                    |
| nte                                                                                                 | d Core i7 processors (include thermal material)                                                                                                    | 600161.001                                                                                                    |
| r<br>k                                                                                              | 3770, 3.4 GHz, 8-MB L3 cache (use only in 3500 models)                                                                                                    | 688164-001                                                                                                    |
| *                                                                                                   | 2600, 3.4 GHz, 8-MB L3 cache (use only in 3400/3500 models)                                                                                                    | 638632-001                                                                                                    |
|                                                                                                    | 2600S, 2.7 GHz, 8-MB L3 cache (use only in 3400/3500 models)                                                                                                    | 638419-001                                                                                                    |
| 1110<br> *                                                                                          | l Core i5 processors (include thermal material)<br>3470, 3.2 GHz, 6-MB L3 cache (use only in 3500 models)                                                                                                    | 687943-001                                                                                                    |
| *                                                                                                   | 2500, 3.3 GHz, 6-MB L3 cache (use only in 3400/3410/3500 models)                                                                                                    | 638631-001                                                                                                    |
| k                                                                                                   | 2400, 3.1 GHz, 6-MB L3 cache (use only in 3400/3410/3500 models)                                                                                                    | 638630-001                                                                                                    |
| *                                                                                                   | 2320, 3.0 GHz, 6-MB L3 cache (use only in 3400/3500 models)                                                                                                    | 665121-001                                                                                                    |
|                                                                                                    | 2310, 2.9 GHz, 6-MB L3 cache (use only in 3400/3500 models)                                                                                                    | 657111-001                                                                                                    |
| k                                                                                                   | 2300, 2.8 GHz, 6-MB L3 cache (use only in 3400/3500 models)                                                                                                    | 654601-001                                                                                                    |
| *                                                                                                   | 2500, 2.0 GHZ, 0 MB E5 eache (ase only in 5400/5500 models)                                                                                                    | 054001-001                                                                                                    |
| k                                                                                                   | 1 Core i3 processors (include thermal material)                                                                                                    | 054001-001                                                                                                    |
| *<br>nte                                                                                            |                                                                                                    |                                                                                                    |
| *<br>nte                                                                                            | l Core i3 processors (include thermal material)                                                                                                    | 688951-001                                                                                                    |
| *<br>inte<br>*                                                                                      | l Core i3 processors (include thermal material)<br>3240, 3.4 GHz, 3-MB L3 cache (use only in 3500 models)                                                                                                    | 688951-001<br>688950-001                                                                                                    |
| *<br>*<br>*                                                                                         | 1 Core i3 processors (include thermal material)         3240, 3.4 GHz, 3-MB L3 cache (use only in 3500 models)         3220, 3.3 GHz, 3-MB L3 cache (use only in 3500 models)                                                                                                    | 688951-001<br>688950-001<br>665120-001                                                                                                    |
| *<br>*<br>*<br>*                                                                                    | 1 Core i3 processors (include thermal material)         3240, 3.4 GHz, 3-MB L3 cache (use only in 3500 models)         3220, 3.3 GHz, 3-MB L3 cache (use only in 3500 models)         2130, 3.4 GHz, 3-MB L3 cache (use only in 3400/3500 models)                                                                                                    | 688951-001<br>688950-001<br>665120-001<br>677427-001                                                                                                    |
| •<br>•<br>•                                                                                         | I Core i3 processors (include thermal material)         3240, 3.4 GHz, 3-MB L3 cache (use only in 3500 models)         3220, 3.3 GHz, 3-MB L3 cache (use only in 3500 models)         2130, 3.4 GHz, 3-MB L3 cache (use only in 3400/3500 models)         2125, 3.3 GHz, 3-MB L3 cache (use only in 3400/3500 models)                                                                                                    | 688951-001<br>688950-001<br>665120-001<br>677427-001<br>638629-001                                                                                                    |
| :<br>:<br>:                                                                                         | I Core i3 processors (include thermal material)<br>3240, 3.4 GHz, 3-MB L3 cache (use only in 3500 models)<br>3220, 3.3 GHz, 3-MB L3 cache (use only in 3500 models)<br>2130, 3.4 GHz, 3-MB L3 cache (use only in 3400/3500 models)<br>2125, 3.3 GHz, 3-MB L3 cache (use only in 3400/3500 models)<br>2120, 3.3 GHz, 3-MB L3 cache (use only in 3400/3500 models)                                                                                                    | 688951-001<br>688950-001<br>665120-001<br>677427-001<br>638629-001<br>655970-001                                                                                                    |
| *<br>*<br>*                                                                                         | I Core i3 processors (include thermal material)         3240, 3.4 GHz, 3-MB L3 cache (use only in 3500 models)         3220, 3.3 GHz, 3-MB L3 cache (use only in 3500 models)         2130, 3.4 GHz, 3-MB L3 cache (use only in 3400/3500 models)         2125, 3.3 GHz, 3-MB L3 cache (use only in 3400/3500 models)         2120, 3.3 GHz, 3-MB L3 cache (use only in 3400/3500 models)         2120, 3.3 GHz, 3-MB L3 cache (use only in 3400/3500 models)         2120, 3.1 GHz, 3-MB L3 cache (use only in 3400/3500 models)                                                                                                    | 688951-001<br>688950-001<br>665120-001<br>677427-001<br>638629-001<br>655970-001                                                                                                    |
| « nte                                                                                               | I Core i3 processors (include thermal material)3240, 3.4 GHz, 3-MB L3 cache (use only in 3500 models)3220, 3.3 GHz, 3-MB L3 cache (use only in 3500 models)2130, 3.4 GHz, 3-MB L3 cache (use only in 3400/3500 models)2125, 3.3 GHz, 3-MB L3 cache (use only in 3400/3500 models)2120, 3.3 GHz, 3-MB L3 cache (use only in 3400/3500 models)2120, 3.1 GHz, 3-MB L3 cache (use only in 3400/3500 models)2100, 3.1 GHz, 3-MB L3 cache (use only in 3400/3500 models)2100, 3.1 GHz, 3-MB L3 cache (use only in 3400/3500 models)                                                                                                    | 688951-001<br>688950-001<br>665120-001<br>677427-001<br>638629-001<br>638629-001<br>638628-001                                                                                                    |
| nte                                                                                                 | <ul> <li>I Core i3 processors (include thermal material)</li> <li>3240, 3.4 GHz, 3-MB L3 cache (use only in 3500 models)</li> <li>3220, 3.3 GHz, 3-MB L3 cache (use only in 3500 models)</li> <li>2130, 3.4 GHz, 3-MB L3 cache (use only in 3400/3500 models)</li> <li>2125, 3.3 GHz, 3-MB L3 cache (use only in 3400/3500 models)</li> <li>2120, 3.3 GHz, 3-MB L3 cache (use only in 3400/3500 models)</li> <li>2105, 3.1 GHz, 3-MB L3 cache (use only in 3400/3500 models)</li> <li>2100, 3.1 GHz, 3-MB L3 cache (use only in 3400/3500 models)</li> <li>2100, 3.1 GHz, 3-MB L3 cache (use only in 3400/3500 models)</li> <li>Pentium Dual-Core processors (include thermal material)</li> <li>G870, 3.1 GHz, 3-MB L3 cache (use only in 3500 models)</li> <li>G860, 3.0 GHz, 3-MB L3 cache (use only in 3400/3500 models)</li> </ul>                                                                                                    | 688951-001<br>688950-001<br>665120-001<br>677427-001<br>638629-001<br>638629-001<br>638628-001<br>691936-001<br>665123-001                                                                                                    |
| ante<br>a<br>a<br>a<br>a<br>a<br>a<br>a<br>a<br>a<br>a<br>a<br>a<br>a<br>a<br>a<br>a<br>a<br>a<br>a | I Core i3 processors (include thermal material)3240, 3.4 GHz, 3-MB L3 cache (use only in 3500 models)3220, 3.3 GHz, 3-MB L3 cache (use only in 3500 models)2130, 3.4 GHz, 3-MB L3 cache (use only in 3400/3500 models)2125, 3.3 GHz, 3-MB L3 cache (use only in 3400/3500 models)2120, 3.3 GHz, 3-MB L3 cache (use only in 3400/3500 models)2120, 3.3 GHz, 3-MB L3 cache (use only in 3400/3500 models)2100, 3.1 GHz, 3-MB L3 cache (use only in 3400/3500 models)2100, 3.1 GHz, 3-MB L3 cache (use only in 3400/3500 models)100, 3.1 GHz, 3-MB L3 cache (use only in 3400/3500 models)100, 3.1 GHz, 3-MB L3 cache (use only in 3400/3500 models)100, 3.1 GHz, 3-MB L3 cache (use only in 3400/3500 models)100, 3.1 GHz, 3-MB L3 cache (use only in 3400/3500 models)100, 3.1 GHz, 3-MB L3 cache (use only in 3500 models)100, 3.1 GHz, 3-MB L3 cache (use only in 3500 models)100, 3.1 GHz, 3-MB L3 cache (use only in 3500 models)100, 3.1 GHz, 3-MB L3 cache (use only in 3400/3500 models)100, 3.0 GHz, 3-MB L3 cache (use only in 3400/3500 models)100, 3.0 GHz, 3-MB L3 cache (use only in 3400/3500 models)100, 3.0 GHz, 3-MB L3 cache (use only in 3400/3500 models)100, 3.0 GHz, 3-MB L3 cache (use only in 3400/3500 models)                                                                                                    | 688951-001<br>688950-001<br>665120-001<br>677427-001<br>638629-001<br>638629-001<br>638628-001<br>691936-001<br>665123-001<br>655973-001                                                                                                    |
|                                                                                                    | <ul> <li>I Core i3 processors (include thermal material)</li> <li>3240, 3.4 GHz, 3-MB L3 cache (use only in 3500 models)</li> <li>3220, 3.3 GHz, 3-MB L3 cache (use only in 3500 models)</li> <li>2130, 3.4 GHz, 3-MB L3 cache (use only in 3400/3500 models)</li> <li>2125, 3.3 GHz, 3-MB L3 cache (use only in 3400/3500 models)</li> <li>2120, 3.3 GHz, 3-MB L3 cache (use only in 3400/3500 models)</li> <li>2105, 3.1 GHz, 3-MB L3 cache (use only in 3400/3500 models)</li> <li>2100, 3.1 GHz, 3-MB L3 cache (use only in 3400/3500 models)</li> <li>100, 3.1 GHz, 3-MB L3 cache (use only in 3400/3500 models)</li> <li>1 Pentium Dual-Core processors (include thermal material)</li> <li>G870, 3.1 GHz, 3-MB L3 cache (use only in 3400/3500 models)</li> <li>G860, 3.0 GHz, 3-MB L3 cache (use only in 3400/3500 models)</li> <li>G850, 2.9 GHz, 3-MB L3 cache (use only in 3400/3500 models)</li> <li>G840, 2.8 GHz, 3-MB L3 cache (use only in 3400/3500 models)</li> </ul>                                                                                                    | 688951-001<br>688950-001<br>665120-001<br>677427-001<br>638629-001<br>638629-001<br>638628-001<br>638628-001<br>665123-001<br>665123-001<br>655973-001                                                                                                    |
| *<br>*<br>*<br>*<br>*<br>*<br>*<br>*<br>*<br>*                                                      | <ul> <li>I Core i3 processors (include thermal material)</li> <li>3240, 3.4 GHz, 3-MB L3 cache (use only in 3500 models)</li> <li>3220, 3.3 GHz, 3-MB L3 cache (use only in 3500 models)</li> <li>2130, 3.4 GHz, 3-MB L3 cache (use only in 3400/3500 models)</li> <li>2125, 3.3 GHz, 3-MB L3 cache (use only in 3400/3500 models)</li> <li>2120, 3.3 GHz, 3-MB L3 cache (use only in 3400/3500 models)</li> <li>2105, 3.1 GHz, 3-MB L3 cache (use only in 3400/3500 models)</li> <li>2100, 3.1 GHz, 3-MB L3 cache (use only in 3400/3500 models)</li> <li>2100, 3.1 GHz, 3-MB L3 cache (use only in 3400/3500 models)</li> <li>Pentium Dual-Core processors (include thermal material)</li> <li>G870, 3.1 GHz, 3-MB L3 cache (use only in 3400/3500 models)</li> <li>G860, 3.0 GHz, 3-MB L3 cache (use only in 3400/3500 models)</li> <li>G850, 2.9 GHz, 3-MB L3 cache (use only in 3400/3500 models)</li> <li>G840, 2.8 GHz, 3-MB L3 cache (use only in 3400/3500 models)</li> <li>G645, 2.9 GHz, 3-MB L3 cache (use only in 3400/3500 models)</li> </ul>                                                                                                    | 688951-001<br>688950-001<br>665120-001<br>677427-001<br>638629-001<br>638628-001<br>638628-001<br>665123-001<br>655973-001<br>655973-001<br>704228-001                                                                                                    |
| *<br>*<br>*<br>*<br>*<br>*<br>*<br>*<br>*<br>*<br>*                                                 | <ul> <li>I Core i3 processors (include thermal material)</li> <li>3240, 3.4 GHz, 3-MB L3 cache (use only in 3500 models)</li> <li>3220, 3.3 GHz, 3-MB L3 cache (use only in 3500 models)</li> <li>2130, 3.4 GHz, 3-MB L3 cache (use only in 3400/3500 models)</li> <li>2125, 3.3 GHz, 3-MB L3 cache (use only in 3400/3500 models)</li> <li>2120, 3.3 GHz, 3-MB L3 cache (use only in 3400/3500 models)</li> <li>2120, 3.3 GHz, 3-MB L3 cache (use only in 3400/3500 models)</li> <li>2105, 3.1 GHz, 3-MB L3 cache (use only in 3400/3500 models)</li> <li>2100, 3.1 GHz, 3-MB L3 cache (use only in 3400/3500 models)</li> <li>Pentium Dual-Core processors (include thermal material)</li> <li>G870, 3.1 GHz, 3-MB L3 cache (use only in 3400/3500 models)</li> <li>G860, 3.0 GHz, 3-MB L3 cache (use only in 3400/3500 models)</li> <li>G850, 2.9 GHz, 3-MB L3 cache (use only in 3400/3500 models)</li> <li>G840, 2.8 GHz, 3-MB L3 cache (use only in 3400/3500 models)</li> <li>G640, 2.8 GHz, 3-MB L3 cache (use only in 3500 models)</li> </ul>                                                                                                    | 688951-001<br>688950-001<br>665120-001<br>638629-001<br>638629-001<br>638628-001<br>638628-001<br>665123-001<br>655973-001<br>655973-001<br>704228-001<br>691935-001                                                                                                    |
| *<br>inte<br>*<br>*<br>*<br>*<br>*<br>*<br>*<br>*<br>*<br>*<br>*<br>*<br>*                          | I Core i3 processors (include thermal material)3240, 3.4 GHz, 3-MB L3 cache (use only in 3500 models)3220, 3.3 GHz, 3-MB L3 cache (use only in 3500 models)2130, 3.4 GHz, 3-MB L3 cache (use only in 3400/3500 models)2125, 3.3 GHz, 3-MB L3 cache (use only in 3400/3500 models)2120, 3.3 GHz, 3-MB L3 cache (use only in 3400/3500 models)2120, 3.3 GHz, 3-MB L3 cache (use only in 3400/3500 models)2100, 3.1 GHz, 3-MB L3 cache (use only in 3400/3500 models)2100, 3.1 GHz, 3-MB L3 cache (use only in 3400/3500 models)100, 3.1 GHz, 3-MB L3 cache (use only in 3400/3500 models)100, 3.1 GHz, 3-MB L3 cache (use only in 3400/3500 models)100, 3.1 GHz, 3-MB L3 cache (use only in 3400/3500 models)100, 3.1 GHz, 3-MB L3 cache (use only in 3500 models)100, 3.1 GHz, 3-MB L3 cache (use only in 3500 models)1100, 3.1 GHz, 3-MB L3 cache (use only in 3400/3500 models)1100, 3.1 GHz, 3-MB L3 cache (use only in 3400/3500 models)1100, 3.1 GHz, 3-MB L3 cache (use only in 3400/3500 models)1100, 3.1 GHz, 3-MB L3 cache (use only in 3400/3500 models)1110, 3.1 GHz, 3-MB L3 cache (use only in 3400/3500 models)1111, 320, 320, 320, 320, 320, 320, 320, 320                                                                                                    | 688951-001<br>688950-001<br>665120-001<br>638629-001<br>638629-001<br>638628-001<br>638628-001<br>665123-001<br>655973-001<br>655973-001<br>655972-001<br>704228-001<br>691935-001<br>665122-001                                                                                                    |
| *<br>inte<br>*<br>*<br>*<br>*<br>*<br>*<br>*<br>*<br>*<br>*<br>*<br>*<br>*                          | I Core i3 processors (include thermal material)3240, 3.4 GHz, 3-MB L3 cache (use only in 3500 models)3220, 3.3 GHz, 3-MB L3 cache (use only in 3500 models)2130, 3.4 GHz, 3-MB L3 cache (use only in 3400/3500 models)2125, 3.3 GHz, 3-MB L3 cache (use only in 3400/3500 models)2120, 3.3 GHz, 3-MB L3 cache (use only in 3400/3500 models)2120, 3.3 GHz, 3-MB L3 cache (use only in 3400/3500 models)2100, 3.1 GHz, 3-MB L3 cache (use only in 3400/3500 models)2100, 3.1 GHz, 3-MB L3 cache (use only in 3400/3500 models)2100, 3.1 GHz, 3-MB L3 cache (use only in 3400/3500 models)1 Pentium Dual-Core processors (include thermal material)G870, 3.1 GHz, 3-MB L3 cache (use only in 3500 models)G860, 3.0 GHz, 3-MB L3 cache (use only in 3400/3500 models)G850, 2.9 GHz, 3-MB L3 cache (use only in 3400/3500 models)G645, 2.9 GHz, 3-MB L3 cache (use only in 3400/3500 models)G640, 2.8 GHz, 3-MB L3 cache (use only in 3500 models)G640, 2.8 GHz, 3-MB L3 cache (use only in 3500 models)G640, 2.8 GHz, 3-MB L3 cache (use only in 3500 models)G640, 2.8 GHz, 3-MB L3 cache (use only in 3500 models)G640, 2.8 GHz, 3-MB L3 cache (use only in 3500 models)G640, 2.8 GHz, 3-MB L3 cache (use only in 3500 models)G640, 2.8 GHz, 3-MB L3 cache (use only in 3500 models)G640, 2.8 GHz, 3-MB L3 cache (use only in 3500 models)G640, 2.8 GHz, 3-MB L3 cache (use only in 3500 models)G620, 2.6 GHz, 3-MB L3 cache (use only in 3400/3410/3500 models)G620, 2.6 GHz, 3-MB L3 cache (use only in 3400/3410/3500 models) | 688951-001<br>688950-001<br>665120-001<br>638629-001<br>638629-001<br>638628-001<br>638628-001<br>665123-001<br>655973-001<br>655973-001<br>655972-001<br>704228-001<br>691935-001<br>665122-001                                                                                                    |
| * [Inte * * * * * * * * * * * * * * * * * * *                                                       | <ul> <li>I Core i3 processors (include thermal material)</li> <li>3240, 3.4 GHz, 3-MB L3 cache (use only in 3500 models)</li> <li>3220, 3.3 GHz, 3-MB L3 cache (use only in 3500 models)</li> <li>2130, 3.4 GHz, 3-MB L3 cache (use only in 3400/3500 models)</li> <li>2125, 3.3 GHz, 3-MB L3 cache (use only in 3400/3500 models)</li> <li>2120, 3.3 GHz, 3-MB L3 cache (use only in 3400/3500 models)</li> <li>2120, 3.3 GHz, 3-MB L3 cache (use only in 3400/3500 models)</li> <li>2105, 3.1 GHz, 3-MB L3 cache (use only in 3400/3500 models)</li> <li>2100, 3.1 GHz, 3-MB L3 cache (use only in 3400/3500 models)</li> <li>100, 3.1 GHz, 3-MB L3 cache (use only in 3400/3500 models)</li> <li>1 Pentium Dual-Core processors (include thermal material)</li> <li>G870, 3.1 GHz, 3-MB L3 cache (use only in 3500 models)</li> <li>G860, 3.0 GHz, 3-MB L3 cache (use only in 3400/3500 models)</li> <li>G850, 2.9 GHz, 3-MB L3 cache (use only in 3400/3500 models)</li> <li>G640, 2.8 GHz, 3-MB L3 cache (use only in 3500 models)</li> <li>G640, 2.8 GHz, 3-MB L3 cache (use only in 3500 models)</li> <li>G640, 2.7 GHz, 3-MB L3 cache (use only in 3500 models)</li> <li>G630, 2.7 GHz, 3-MB L3 cache (use only in 3400/3410/3500 models)</li> <li>G620, 2.6 GHz, 3-MB L3 cache (use only in 3400/3410/3500 models)</li> <li>I Celeron processors (include thermal material)</li> </ul>                                                                                                    | 688951-001<br>688950-001<br>665120-001<br>677427-001<br>638629-001<br>638629-001<br>638628-001<br>638628-001<br>665123-001<br>655973-001<br>655973-001<br>655972-001<br>691935-001<br>665122-001<br>655971-001                                                                                                    |
| * inte * * * * * * * * * * * * * * * * * * *                                                        | <ul> <li>I Core i3 processors (include thermal material)</li> <li>3240, 3.4 GHz, 3-MB L3 cache (use only in 3500 models)</li> <li>3220, 3.3 GHz, 3-MB L3 cache (use only in 3500 models)</li> <li>2130, 3.4 GHz, 3-MB L3 cache (use only in 3400/3500 models)</li> <li>2125, 3.3 GHz, 3-MB L3 cache (use only in 3400/3500 models)</li> <li>2120, 3.3 GHz, 3-MB L3 cache (use only in 3400/3500 models)</li> <li>2120, 3.3 GHz, 3-MB L3 cache (use only in 3400/3500 models)</li> <li>2105, 3.1 GHz, 3-MB L3 cache (use only in 3400/3500 models)</li> <li>2100, 3.1 GHz, 3-MB L3 cache (use only in 3400/3500 models)</li> <li>100, 3.1 GHz, 3-MB L3 cache (use only in 3400/3500 models)</li> <li>1 Pentium Dual-Core processors (include thermal material)</li> <li>G870, 3.1 GHz, 3-MB L3 cache (use only in 3500 models)</li> <li>G860, 3.0 GHz, 3-MB L3 cache (use only in 3400/3500 models)</li> <li>G840, 2.8 GHz, 3-MB L3 cache (use only in 3400/3500 models)</li> <li>G6440, 2.8 GHz, 3-MB L3 cache (use only in 3500 models)</li> <li>G640, 2.6 GHz, 3-MB L3 cache (use only in 3400/3410/3500 models)</li> <li>G620, 2.6 GHz, 3-MB L3 cache (use only in 3400/3410/3500 models)</li> <li>I Celeron processors (include thermal material)</li> <li>G550, 2.6 GHz, 2-MB L3 cache (use only in 3400/3410/3500 models)</li> </ul>                                                                                                    | 688951-001<br>688950-001<br>665120-001<br>638629-001<br>638629-001<br>638628-001<br>638628-001<br>665123-001<br>655973-001<br>655973-001<br>655972-001<br>704228-001<br>655971-001<br>655971-001                                                                                                    |
| * [Inte                                                                                             | <ul> <li>I Core i3 processors (include thermal material)</li> <li>3240, 3.4 GHz, 3-MB L3 cache (use only in 3500 models)</li> <li>3220, 3.3 GHz, 3-MB L3 cache (use only in 3500 models)</li> <li>2130, 3.4 GHz, 3-MB L3 cache (use only in 3400/3500 models)</li> <li>2125, 3.3 GHz, 3-MB L3 cache (use only in 3400/3500 models)</li> <li>2120, 3.3 GHz, 3-MB L3 cache (use only in 3400/3500 models)</li> <li>2120, 3.3 GHz, 3-MB L3 cache (use only in 3400/3500 models)</li> <li>2105, 3.1 GHz, 3-MB L3 cache (use only in 3400/3500 models)</li> <li>2100, 3.1 GHz, 3-MB L3 cache (use only in 3400/3500 models)</li> <li>100, 3.1 GHz, 3-MB L3 cache (use only in 3400/3500 models)</li> <li>1 Pentium Dual-Core processors (include thermal material)</li> <li>G870, 3.1 GHz, 3-MB L3 cache (use only in 3500 models)</li> <li>G860, 3.0 GHz, 3-MB L3 cache (use only in 3400/3500 models)</li> <li>G850, 2.9 GHz, 3-MB L3 cache (use only in 3400/3500 models)</li> <li>G640, 2.8 GHz, 3-MB L3 cache (use only in 3500 models)</li> <li>G640, 2.8 GHz, 3-MB L3 cache (use only in 3500 models)</li> <li>G640, 2.7 GHz, 3-MB L3 cache (use only in 3500 models)</li> <li>G630, 2.7 GHz, 3-MB L3 cache (use only in 3400/3410/3500 models)</li> <li>G620, 2.6 GHz, 3-MB L3 cache (use only in 3400/3410/3500 models)</li> <li>I Celeron processors (include thermal material)</li> </ul>                                                                                                    | 688951-001<br>688950-001<br>665120-001<br>677427-001<br>638629-001<br>638629-001<br>638629-001<br>638628-001<br>638628-001<br>665123-001<br>655973-001<br>655973-001<br>655972-001<br>704228-001<br>665122-001<br>665122-001<br>665122-001<br>665122-001<br>665122-001<br>665122-001<br>665122-001<br>665122-001<br>665122-001<br>665122-001<br>665122-001<br>665122-001<br>665122-001<br>665122-001 |

#### Standard and Optional Boards (continued)

|    | ······································                                                    |            |
|----|-------------------------------------------------------------------------------------------|------------|
| AM | D A-Series Advanced Processing Units (include thermal material; not used                  | in Brazil) |
| *  | A10-5800K, 3.8 GHz, 4-MB L2 cache; Radeon HD7660D graphics core (use only in 3515 models) | 701408-001 |
| *  | A10-5700, 3.4 GHz, 4-MB L2 cache; Radeon HD7660D graphics core (use only in 3515 models)  | 701407-001 |
| *  | A8-5600K, 3.6 GHz, 1-MB L2 cache; Radeon HD7560D graphics core (use only in 3515 models)  | 701412-001 |
| *  | A8-5500, 3.2 GHz, 1-MB L2 cache; Radeon HD7560D graphics core (use only in 3515 models)   | 701411-001 |
| *  | A8-3870, 3.0 GHz, 4-MB L2 cache; Radeon HD6550D graphics core                             | 671611-001 |
| *  | A8-3820, 2.5 GHz, 4-MB L2 cache; Radeon HD6550D graphics core (use in only 3505 models)   | 671610-001 |
| *  | A8-3800, 2.4 GHz, 4-MB L2 cache; Radeon HD6550D graphics core                             | 667723-001 |
| *  | A8-3550, 2.8 GHz, 4-MB L2 cache; Radeon HD6550D graphics core                             | 667721-001 |
| *  | A6-5400K, 3.6 GHz, 1-MB L2 cache; Radeon HD7540D graphics core (use only in 3515 models)  | 701410-001 |
| *  | A6-3670, 2.7 GHz, 4-MB L2 cache; Radeon HD6550D graphics core (use in only 3505 models)   | 671609-001 |
| *  | A6-3650, 2.6 GHz, 4-MB L2 cache; Radeon HD6550D graphics core                             | 667722-001 |
| *  | A6-3620, 2.2 GHz, 4-MB L2 cache; Radeon HD6530D graphics core (use in only 3505 models)   | 671608-001 |
| *  | A6-3600, 2.1 GHz, 4-MB L2 cache; Radeon HD6530D graphics core                             | 667724-001 |
| *  | A4-5300, 3.4 GHz, 1-MB L2 cache; Radeon HD7480D graphics core (use only in 3515 models)   | 701409-001 |
| *  | A4-3420, 2.8 GHz, 1-MB L2 cache; Radeon HD6530D graphics core                             | 680937-001 |
| *  | A4-3400, 2.7 GHz, 4-MB L2 cache; Radeon HD6530D graphics core                             | 667725-001 |
| *  | X2 E2-3200, 2.4 GHz, 1-MB L2 cache; Radeon HD6370D graphics core                          | 667726-001 |
|    |                                                                                           |            |

#### **Common POST Error Messages** Screen Message Probable Cause Recommended Action System ROM or expansion board option ROM check-sum. 1. Verify ROM, reflash if required 101-Option ROM Error Remove recently added cards to see if problem remains. Clear CMOS. If message disappears, may be card problem. Replace system board DMA or timers 1. Clear CMOS memory. 103-System Board Failure 2. Remove expansion boards. 3. Replace system board. Invalid time or date in con-figuration memory. RTC battery may need to be replaced. Reset the date and time under Control Panel (Computer Setup can also be used). If the problem persists, replace the RTC battery. 163-Time & Date Not Set Memory amount has changed since the last boot (memory added/removed). 164-Memory Size Error Press the F1 key to save the memory changes. 164-Memory Size Error Incorrect memory configura-1. Run Setup (F10) 2. Make sure memory module(s) installed properly. If third-party memory added, test using HP-only memory. 1. Verify proper module type RSM failure 201-Memory Size Error 1. Ensure memory modules are correctly installed. 2. Verify proper module type. Remove and replace faulty module(s). If error persists after replacing modules, replace system board. 214-DIMM Config-uration Warning Rearrange DIMMs so that each channel has the same amount of memory. Populated DIMM configura-tion is not optimized 219-ECC Memory Module Detected ECC Modules not 1. If additional memory was recently added, remove it to see if the problem remains. Recently added memory module(s) support ECC memory error correction. remove it to see if the problem remains.2. Check product documentation for memory support information. supported on this Platform 301-, 304-Key-board error Keyboard failure. 1. Reconnect keyboard with system turned off. Check kybd connection or keys. Check connector for bent or missing pins. 4. Replace keyboard. 5. If 304, possible sys bd problem CPU Fan not Detected. 1. Reseat CPU fan 511-CPU Fan not Detected Reseat fan cable. Replace CPU fan. 1805-Ambient Temperature Pre-viously Over Limit This system was placed in a low power state to prevent damage due to excessive environmental temperature. Make sure the system meets the HP enclosure guidelines as listed in the Quick Specs, includ-ing the following: 1. Clean the air vents on the front, back, or any other vented side of the computer. Ensure that there is a 10.2 cm (4 in) clearance on all vented sides of the computer to permit the required airflow. Ensure that computers are not so near each other that they are subject to each other's re-circulated or preheated air. (2200) Memory error during POST execution of the Man-agement Engine (ME) BIOS Extensions option ROM. 2200-PMM Alloca-1. Reboot the computer. Unplug the power cord, re-seat the memory modules, and reboot the computer. If the memory configuration was recently changed, unplug the computer, restore the original memory configuration, and reboot the computer. tion Error during MEBx Download 2201-MEBx Mod-ule did not check-sum correctly (2201) Memory error during POST execution of the Man-agement Engine (ME) BIOS Extensions option ROM. 2202-PMM Deallo-cation Error during MEBx cleanup If the error persists, replace the syste board. (2202) Memory error during POST execution of the Man-agement Engine (ME) BIOS Extensions option ROM. (2230) Error occurred during MEBx execution which fails into the "General" grouping. Status information displayed along with the error provides further clarity into the failure. MEBx handles transference of information between the system BIOS and ME firm-ware. 2230-General error during MEBx execution Reboot the computer 2. If the error persists, update to the latest BIOS version and ME firmware version. If the error still persists, replace the system board.

#### Diagnostic LEDs

| LED   | Color | LED Activity                                                 | State/Message                                                    |
|-------|-------|--------------------------------------------------------------|------------------------------------------------------------------|
| Power | Green | On                                                           | Computer on                                                      |
| Power | Green | 1 blink every 2 seconds                                      | Normal Suspend Mode                                              |
| Power | Red   | 1 blink every second followed<br>by a 2 second pause         | CPU thermal shutdown                                             |
| Power | Red   | 3 blinks, 1 blink every second followed by a 2 second pause  | Processor not installed                                          |
| Power | Red   | 4 blinks, 1 blink every second followed by a 2 second pause  | Power failure (power supply overload)                            |
| Power | Red   | 5 blinks, 1 blink every second followed by a 2 second pause  | Pre-video memory error                                           |
| Power | Red   | 6 blinks, 1 blink every second followed by a 2 second pause  | Pre-video graphics error                                         |
| Power | Red   | 7 blinks, 1 blink every second followed by a 2 second pause  | System board failure (ROM                                        |
| Power | Red   | 8 blinks, 1 blink every second followed by a 2 second pause  | Invalid ROM based on Checksum                                    |
| Power | Red   | 9 blinks, 1 blink every second followed by a 2 second pause  | System powers on but is unable to boot                           |
| Power | Red   | 10 blinks, 1 blink every second followed by a 2 second pause | Bad option card                                                  |
| Power | Red   | 11 blinks, 1 blink every second followed by a 2 second pause | Current processor does not support a feature previously enabled. |
| none  | none  | System does not power on and LEDs are not flashing           | System unable to power on                                        |

#### System Setup and Boot

Access the Setup Utility during computer boot by pressing the F10 key. If you do not press F10 at the appropriate time, you must restart the computer and again press F10 when the monitor light turns green. NOTE: Not all settings are available for all models.

#### **Computer Setup Menu**

| Heading  | Option/Description                                                                                                    |
|----------|----------------------------------------------------------------------------------------------------|
| File     | System Information - Lists the following main system specifications:                                                                                                    |
|          | <ul> <li>Product name</li> <li>SKU number (some models)</li> <li>Processor type/speed/stepping</li> <li>Cache size (L1/L2/L3)</li> <li>Installed memory size/speed/ch</li> <li>Integrated MAC Address</li> <li>System BIOS</li> <li>Chassis serial number</li> <li>Asset tracking number</li> <li>ME firmware version</li> <li>ME management mode</li> </ul>                                                                                                    |
|          | About - Displays copyright notice.                                                                                                    |
|          | Set Time and Date - Allows you to set system time and date.                                                                                                    |
|          | Replicated Setup - Allows you to save or restore system configuration to/ from a USB flash drive.                                                                                                    |
|          | Default Setup - Allows you to save current settings as default or restore factory settings as default.                                                                                                    |
|          | Apply Defaults and Exit - Applies the selected default settings and clears<br>any established passwords.                                                                                                    |
|          | Ignore Changes and Exit - Exits Computer setup without saving changes.                                                                                                    |
|          | Save Changes and Exit - Saves changes to system configuration or default settings and exits Computer Setup.                                                                                                    |
| Storage  | Device Configuration - Lists all installed BIOS-controlled storage devices. The following options are available:                                                                                                    |
|          | CD-ROM     SSD Life Used     SMART (ATA disks only)     Default Values     Translation Mode     SATA Defaults                                                                                                    |
|          | <ul> <li>Storage Options - Allows you to set:</li> <li>eSATA Port - Set SATA port as eSATA port for use with external drive.</li> <li>SATA Emulation - Choose how the SATA controller and devices are accessed by the OS. SATA Emulation choices are AHCI, RAID, or IDE.</li> <li>Removable Media Boot - Enables/disables ability to boot the system from removable media.</li> <li>Max eSATA Speed - Allows you to choose 1.5 Gbps or 3.0 Gpbs as the maximum eSATA speed. By default, the speed is limited to 1.5 Gbps for maximum reliability.</li> </ul> |
|          | DPS Self-Test - Execute self-tests on ATA hard drives capable of per-<br>forming the Drive Protection System (DPS) self-tests.                                                                                                    |
|          | Boot Order - Specify boot order for UEFI and legacy boot sources. Also specify hard drive boot order.<br>• Shortcut to Temporarily Override Boot Order                                                                                                    |
| Security | Setup Password - Set and enable the setup (Admin) password.                                                                                                    |
|          | Power-On Password - Set and enable power-on password.                                                                                                    |
|          | Password Options - Allows to you enable/disable:<br>• Lock Legacy Resources<br>• Setup Browse Mode<br>• Password prompt on F9 & F12<br>• Network Server Mode                                                                                                    |
|          | Smart Cover - Allows you to lock/unlock the smart cover and set the cover removal sensor to disable/notify user/setup password.                                                                                                    |
|          | Device Security - Set Device Available/Device Hidden for: embedded security device, system audio, network controller, USB controller, serial/parallel ports, and SATA ports.                                                                                                    |
|          | USB Security - Set Device Available/Device Hidden for front USB ports, rear USB ports, internal USB ports, accessory USB ports.                                                                                                    |
|          | Slot Security - Disable the PCI, PCIe, and Mini Card slots.                                                                                                    |
|          | Network Boot - Enables/disables boot from OS (NIC models only).                                                                                                    |
|          | System IDs - Allows you to update asset tag, ownership tag, UUID, key-<br>board locale setting.                                                                                                    |
|          | Master Boot Record Security - enables/disables MBR.                                                                                                    |

| Security<br>(continued) | System Security - Allows you to set:         Data Execution Prevention (enable/disable)         SVM CPU Virtualization (enable/disable).         Virtualization Technology (VTx) (enable/disable)         Virtualization Technology/Directed IO (VTd) (enable/disable)         Trusted Execution Technology (enable/disable)         Embedded Security Device (enable/disable)         Reset to Factory Settings (Do not reset/Reset)         Measure boot variables/devices to PCR1 (enable/disable)         OS management of Embedded Security Device (enable/disable)         Reset of Embedded Security Device through OS (enable/disable)         No PPI provisioning (Windows 8 only: enable/disable)         Allow PPI policy to be changed by OS (enable/disable) |
|-------------------------|----------------------------------------------------------------------------------------------------|
|                         | DriveLock Security - Allows you to assign or modify a master or user<br>password for hard drives.<br>Secure Boot Configuration (Windows 8 only)<br>• Legacy Support (enable/disable)<br>• Secure Boot (enable/disable).<br>• Key Management (enable/disable)<br>• Fast Boot (enable/disable)                                                                                                    |
| Power                   | OS Power Management - Allows you to enable/disable Runtime Power<br>Management, Idle Power Savings, Unique Sleep State Blink Rates.<br>Hardware Power Management - Enable/disable SATA power management,<br>S5 maximum power savings., PCI slots, network controller, USB 3.0 controller<br>Thermal - Control minimum fan speed.                                                                                                    |
| Advanced                | Power-On Options - Allows you to set:<br>POST mode (QuickBoot, Clear Memory, FullBoot, or FullBoot Every x Days)<br>POST messages (enable/disable)<br>Press the ESC key for Startup Menu (enable/disable)<br>Option ROM Prompt (enable/disable)<br>After Power Loss (off/on/previous state)<br>POST Delay (none, 5, 10, 15, 20, or 60 seconds)<br>Remote Wakeup Boot Source (remote server/local hard drive)<br>Factory Recovery Boot Support (enable/disable)<br>Bypass F1 Prompt on Configuration Changes (enable/disable)<br>BIOS Power-On - Set the computer to turn on at a preset time.                                                                                                    |
|                         | Bus Options - Allows you to enable/disable PCI SERR# Generation and PCI VGA palette snooping.<br>Onboard Devices - Allows you to set resources for or disable on-board system devices.                                                                                                    |
|                         | Device Options - Allows you to set:<br>Printer mode (Bi-Directional, EPP + ECP, Output Only)<br>Num Lock State at Power-on (off/on)<br>Integrated Video (enable/disable)<br>Integrated Graphics (Auto/Disable/Force)<br>Internal Speaker (enable/disable)<br>NIC PXE Option ROM Download (enable/disable)<br>SATA RAID Option ROM Download (enable/disable)<br>Multi-Processor (enable/disable)<br>Hyper-threading (enable/disable)<br>Turbo Mode (enable/disable)                                                                                                    |
|                         | VGA Configuration - Allows you to specify which VGA controller is the<br>"boot"/primary. Displayed only if add-in video card installed.<br>AMT Configuration - Allows you to set:<br>• AMT (enable/disable)<br>• Unconfigure AMT/ME (enable/disable)<br>• Hide Unconfigure ME Confirmation Prompt (enable/disable)<br>• Watchdog Timer (enable/disable)                                                                                                    |

#### **Password Security**

#### Establishing a Setup or Power-On password:

- 1. Turn on or restart the computer.
- As soon as the computer turns on, press the Esc key while "Press the ESC key for Startup Menu" message is displayed at the bottom of the screen.
- 3. Press the  $F10\ \mbox{key}$  to enter Computer Setup.
- 4. To establish Setup password, select **Security > Setup Password** and follow the instructions. - or -To establish a Power-On password, select Security > Power-On Password and follow the
- instructions on the screen 5. Before exiting, click File > Save Changes and Exit.

#### Changing a Setup or Power-On password:

- 1. Turn on or restart the computer.
- To change the Setup password, go to step 2.
- To change the Power-on password, go to step 3.
- 2. To change the Setup password, as soon as the computer turns on:
   Press the Esc key while "Press the ESC key for Startup Menu" message is displayed. - Press the F10 key to enter Computer Setup
- 3. When the key icon appears, type your current password, a slash (/) or alternate delimiter character, your new password, another slash (/) or alternate delimiter character, and your new password again as shown: current password/new password/new password.
- NOTE: Type the new password carefully since the characters do not appear on the screen. 4. Press Enter.
- The new password will take effect the next time the computer is restarted.

#### Deleting a Power-On or Setup password

1. Turn on or restart the computer

To delete the Setup password, go to step 2. To delete the Power-On password, go to step 3.

- 2. To change the Setup password, as soon as the computer turns on:
  Press the Esc key while "Press the ESC key for Startup Menu" message is displayed.
  Press the F10 key to enter Computer Setup.
- 3. When the key icon appears, type your current password followed by a slash (/) or alternate delimiter character as shown. Example: currentpassword/

4. Press Enter.

# Clearing CMOS

- 1. Turn off the computer and disconnect the power cord from the power outlet.
- 2. Remove the access panel.
- On the system board, locate the CLR\_CMOS or CMOS header. Header label varies based on model.
- 4. Remove the jumper from pins 2 and 3.
- 5. Place the jumper on pins 1 or 2.
- 6. Replace the jumper on pins 2 and 3.
- 7. Replace the chassis access panel and reconnect the power cord.
- 8. Turn on the computer and allow it to start.

#### **Clearing Passwords**

- 1. Turn off the computer and disconnect the power cord from the power outlet.
- 2. Remove the access panel.
- 3. On the system board, locate the CLR\_PASS or CLR\_PWD header.
- 4. Remove the jumper from pins 2 and 3.
- 5. Place the jumper on pins 1 or 2.
- 6. Replace the jumper on pins 2 and 3.
- 7. Replace the chassis access panel and reconnect the power cord.
- 8. Turn on the computer and allow it to start.

# System Board - HP Pro 3400/3405 (3400 shown)

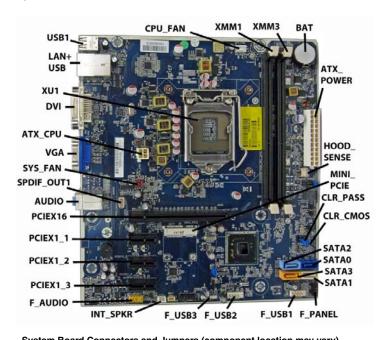

| System Boa | rd Connectors and Jumpers | (component  | location may vary)    |
|------------|---------------------------|-------------|-----------------------|
| CPU _FAN   | Heat sink fan connector   | F_USB3      | 3rd USB connector     |
| XMM1       | Memory socket - Channel A | INT_SPRK    | Speaker connector     |
| XMM3       | Memory socket - Channel B | F_AUDIO     | Front audio connector |
| BAT        | RTC battery socket        | PCIEX1_3    | PCIe X1 slot          |
| ATX POWER  | Main power connector      | PCIEX1_2    | PCIe X1 slot          |
| HOOD_SENSE | Hood sensor connector     | PCIEX1_1    | PCIe X1 slot          |
| MINI_PCIE  | Mini PCIe connector       | PCIEX16     | PCI slot              |
| CLR_PASS   | Password header           | AUDIO       | Audio connectors      |
| CLR_CMOS   | CMOS header               | S/PDIF_OUT1 | SPDIF audio connector |
| SATA2      | 1st optical drive         | SYSFAN      | Fan connector         |
| SATA0      | 1st hard drive            | VGA         | Monitor connector     |
| SATA3      | 2nd optical drive         | ATX_CPU     | CPU power connector   |
| SATA1      | 2nd hard drive            | DVI         | DVI connector         |
| F_PANEL    | Front panel connector     | XU          | Processor socket      |
| F_USB1     | 1st USB connector         | LAN+USB     | LAN + USB connector   |
| F_USB2     | 2nd USB connector         | USB1        | USB connectors        |

# System Board - HP Pro 3410

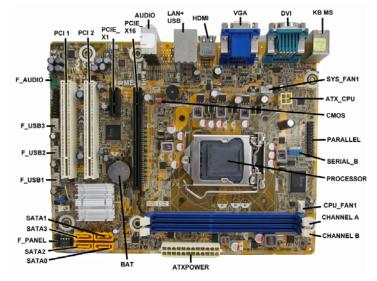

#### System Board Connectors and Jumpers (component location may vary)

| RESSOR     Processor socket       FAN1     Heat sink fan connector       NNEL A     Memory socket - Channel A       NNEL B     Memory socket - Channel B |
|----------------------------------------------------------------------------------------------------|
| NNEL A Memory socket - Channel A                                                                                                    |
|                                                                                                    |
| NNEL B Memory socket - Channel B                                                                                                    |
|                                                                                                    |
| OWER Main power connector                                                                                                    |
| RTC battery socket                                                                                                    |
| 0 1st hard drive                                                                                                    |
| 2 1st optical drive                                                                                                    |
| NEL Front panel connector                                                                                                    |
| 3 2nd optical drive                                                                                                    |
| 1 2nd hard drive                                                                                                    |
| 31 1st USB connector                                                                                                    |
| 32 2nd USB connector                                                                                                    |
| 33 3rd USB connector                                                                                                    |
| DIO Front audio connector                                                                                                    |
| 0<br>2<br>3<br>1<br>3<br>2<br>3<br>2<br>3                                                                                                    |

# System Board - HP Pro 3500

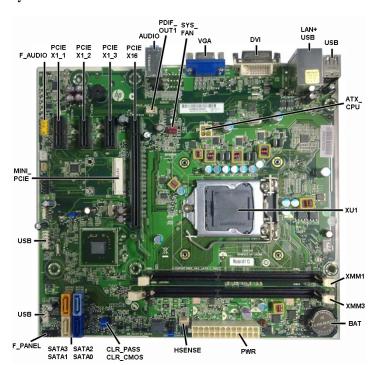

#### System Board Connectors and Jumpers (component location may vary)

|           | •                       | · ·       | • •                       |
|-----------|-------------------------|-----------|---------------------------|
| F_AUDIO   | Front audio connector   | XMM1      | Memory socket - Channel A |
| PCIEX1_1  | PCIe x1 slot            | XMM3      | Memory socket - Channel B |
| PCIEX1_2  | PCIe x1 slot            | BAT       | RTC battery socket        |
| PCIEX1_3  | PCIe x1 slot            | POWER     | Main power connector      |
| PCIEX16   | PCIe x16 slot           | HSENSE    | Hood sensor connector     |
| CPU_FAN   | Heat sink fan connector | CLR_PASS  | Password header           |
| AUDIO     | Audio connectors        | CLR_CMOS  | CMOS header               |
| PDIF_OUT1 | SPDIF audio connector   | SATA2     | 1st optical drive         |
| SYS_FAN   | Fan connector           | SATA0     | 1st hard drive            |
| VGA       | Monitor connector       | SATA3     | 2nd optical drive         |
| DVI       | DVI connector           | SATA1     | 2nd hard drive            |
| LAN+USB   | LAN + USB connector     | F_PANEL   | Front panel connector     |
| USB       | USB connectors          | USB       | Internal USB connector    |
| ATX_CPU   | CPU power connector     | USB       | Internal USB connector    |
| XU        | Processor socket        | MINI_PCIE | Mini PCIe connector       |

# System Board - HP Pro 3505

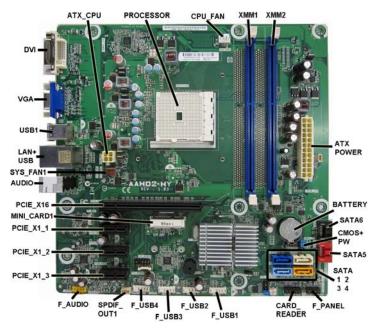

#### System Board Connectors and Jumpers (component location may vary)

| System Doard Connectors and Jumpers (Component location may vary) |                                 |            |                       |  |  |
|-------------------------------------------------------------------|---------------------------------|------------|-----------------------|--|--|
| ATX_CPU                                                           | CPU power connector             | F_USB2     | 2nd USB connector     |  |  |
| PROCESSOR                                                         | Processor socket                | F_USB3     | 3rd USB connector     |  |  |
| CPU _FAN                                                          | Heat sink fan connector         | F_USB4     | 4th USB connector     |  |  |
| XMM1                                                              | Memory socket - Channel A       | SPDIF_OUT1 | SPDIF audio connector |  |  |
| XMM2                                                              | Memory socket - Channel B       | F_AUDIO    | Front audio connector |  |  |
| ATX_POWER                                                         | Main power connector            | PCIE_X1_3  | PCIe X1 slot          |  |  |
| BATTERY                                                           | RTC battery socket              | PCIE_X1_2  | PCIe X1 slot          |  |  |
| SATA6                                                             | SATA drive connector            | PCIE_X1_1  | PCIe X1 slot          |  |  |
| CMOS+PW                                                           | CMOS and password reset headers | MINI_CARD1 | Mini PCIe connector   |  |  |
| SATA5                                                             | SATA drive connector            | PCIE_X16   | PCI slot              |  |  |
| SATA1                                                             | 1st hard drive                  | AUDIO      | Audio connectors      |  |  |
| SATA2                                                             | 2nd hard drive                  | SYS_FAN1   | Fan connector         |  |  |
| SATA3                                                             | 1st optical drive               | LAN+USB    | LAN + USB connector   |  |  |
| SATA4                                                             | 2nd optical drive               | USB1       | USB connectors        |  |  |
| F_PANEL                                                           | Front panel connector           | VGA        | Monitor connector     |  |  |
| CARD_READER                                                       | Card reader connector           | DVI        | DVI connector         |  |  |
| F_USB1                                                            | 1st USB connector               | SYS_FAN1   | Fan connector         |  |  |

# System Board - HP Pro 3515

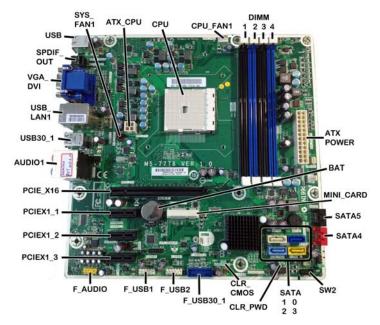

#### System Board Connectors and Jumpers (component location may vary)

| System Board Connectors and Jumpers (component location may vary) |                           |            |                                 |  |  |
|-------------------------------------------------------------------|---------------------------|------------|---------------------------------|--|--|
| SYS_FAN                                                           | Fan connector             | SATA3      | 2nd optical drive               |  |  |
| ATX_CPU                                                           | CPU power connector       | CLR_PWD    | Password header                 |  |  |
| PCIEX1_1                                                          | PCIe X1 slot              | CLR_CMOS   | CMOS header                     |  |  |
| CPU                                                               | Processor socket          | F_USB30_1  | Internal USB 3.0 connector      |  |  |
| CPU_FAN                                                           | Heat sink fan connector   | F_USB2     | Internal USB connector          |  |  |
| DIMM1                                                             | Memory socket - Channel A | F_USB1     | Internal USB connector          |  |  |
| DIMM2                                                             | Memory socket - Channel B | F_AUDIO    | Front audio connector           |  |  |
| DIMM3                                                             | Memory socket - Channel A | PCIEX1_3   | PCIe X1 slot                    |  |  |
| DIMM4                                                             | Memory socket - Channel B | PCIEX1_2   | PCIe x1 slot                    |  |  |
| ATX_POWER                                                         | Main power connector      | PCIEX1_1   | PCIe x1 slot                    |  |  |
| BAT                                                               | RTC battery socket        | PCIEX16    | PCIE x16 slot                   |  |  |
| MINI_CARD                                                         | Mini PCIe connector       | AUDIO1     | Audio connectors                |  |  |
| SATA5                                                             | SATA connector            | USB30_1    | External USB 3.0 connector      |  |  |
| SATA4                                                             | SATA connector            | USB_LAN1   | LAN + USB connector             |  |  |
| SW2                                                               | Front panel connector     | VGA_DVI    | Monitor connector/DVI connector |  |  |
| SATA0                                                             | 1st hard drive            | SPDIF_OUT1 | SPDIF audio connector           |  |  |
| SATA1                                                             | 2nd hard drive            | USB        | USB connectors                  |  |  |
| SATA2                                                             | 1st optical drive         |            |                                 |  |  |